Experto Universitario Bakeado, UVs y Sci-Environment en Arte para Realidad Virtual

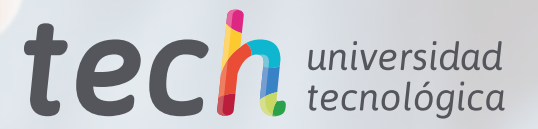

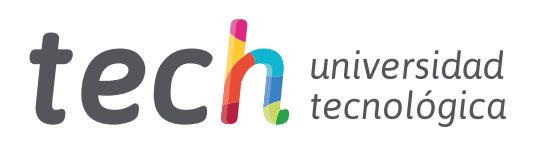

Experto Universitario Bakeado, UVs y Sci-Environment en Arte para Realidad Virtual

- » Modalidad: online
- » Duración: 6 meses
- » Titulación: TECH Universidad Tecnológica
- » Horario: a tu ritmo
- » Exámenes: online

Acceso web: [www.techtitute.com/videojuegos/experto-universitario/bakeado-uvs-sci-environment-arte-realidad-virtual](https://www.techtitute.com/videojuegos/experto-universitario/experto-bakeado-uvs-sci-enviroment-arte-realidad-virtual)

# Índice

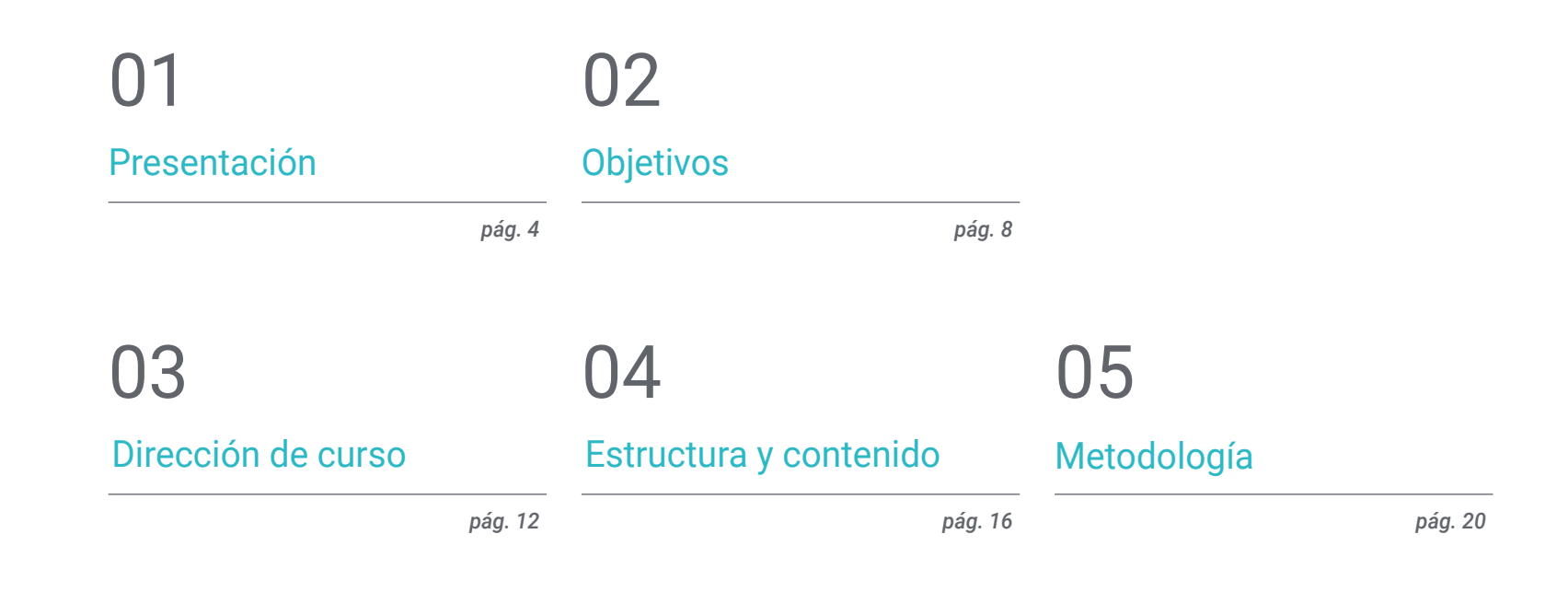

## 06 [Titulación](#page-27-0)

*pág. 28*

## <span id="page-3-0"></span>Presentación 01

La creatividad y la calidad de los diseños gráficos en los Videojuegos con Realidad Virtual son inmensamente valorados por los *Gamers*. Es por eso, que los grandes estudios buscan profesionales que dominen los programas de creación artística. En esta titulación el profesional podrá dominar las principales herramientas y programas de Diseño Gráfico en los que muy pocos se desenvuelven a la perfección. Gracias a esta capacitación, el alumnado será capaz de realizar un Sci-Fi de principio a fin siguiendo las pautas marcadas por un cuerpo docente especializado. Todo ello, complementado con una metodología online, material multimedia, lecturas adicionales y casos prácticos, que proporcionarán los conocimientos esenciales para dar el salto en el sector de los Videojuegos con VR.

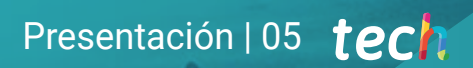

*Perfecciona tus conocimientos y habilidades artísticas con los mejores programas de Diseño Gráfico de Videojuegos con VR, gracias a nuestro programa"* 

## tech 06 | Presentación

Este Experto Universitario en Bakeado, UVs y Sci-Environment en Arte para Realidad Virtual ofrece la posibilidad al profesional de los Videojuegos en VR de perfeccionar sus habilidades en el diseño y creación gráfica de títulos en esta industria. Para ello, esta titulación pone a disposición del alumnado un cuerpo docente especializado y con dilatada experiencia en el sector de los Videojuegos de Realidad Virtual.

Este Experto Universitario aportará los conocimientos necesarios en los diferentes softwares empleados por los estudios de referencia para realizar unas UVs de calidad o un *Bakeado* que dé como resultado un objeto 3D con poca carga poligonal. A su vez, demostrará el correcto desarrollo de un proyecto de Diseño Gráfico en este sector de principio a fin.

El profesional de esta área podrá, tras finalizar esta enseñanza, adquirir las destrezas necesarias para trabajar con especificaciones y programas complejos, dando un salto cualitativo a sus creaciones de modelaje 3D para de Videojuegos.

Una oportunidad para especializarse con una metodología *Relearning* que facilitará el aprendizaje con recursos multimedia, vídeo resúmenes, lecturas complementarias y simulaciones de casos reales. Todo ello, en modalidad 100% online para que el alumnado pueda acceder al contenido cuándo y dónde desee, adaptando el estudio a sus propios tiempos.

Este Experto Universitario en Bakeado, UVs y Sci-Environment en Arte para Realidad Virtual contiene el programa educativo más completo y actualizado del mercado. Sus características más destacadas son:

- El desarrollo de casos prácticos presentados por expertos en creación y diseño de Videojuegos mediante la tecnología de Realidad Virtual
- Los contenidos gráficos, esquemáticos y eminentemente prácticos con los que está concebido recogen una información práctica sobre aquellas disciplinas indispensables para el ejercicio profesional
- Los ejercicios prácticos donde realizar el proceso de autoevaluación para mejorar el aprendizaje
- Su especial hincapié en metodologías innovadoras
- Las lecciones teóricas, preguntas al experto, foros de discusión de temas controvertidos y trabajos de reflexión individual
- La disponibilidad de acceso a los contenidos desde cualquier dispositivo fijo o portátil con conexión a internet

*Especialízate en la competitiva carrera del Diseño Gráfico en los Videojuegos en Realidad Virtual con este Experto Universitario"* 

### Presentación | 07 tech

*Avanza en tu carrera profesional con el perfeccionamiento de tus habilidades y el dominio de software de diseño creativo de Videojuegos VR"* 

El programa incluye, en su cuadro docente, a profesionales del sector que vierten en esta capacitación la experiencia de su trabajo, además de reconocidos especialistas de sociedades de referencia y universidades de prestigio.

Su contenido multimedia, elaborado con la última tecnología educativa, permitirá a los profesionales un aprendizaje situado y contextual, es decir, un entorno simulado que proporcionará una capacitación inmersiva programada para entrenarse ante situaciones reales.

El diseño de este programa se centra en el Aprendizaje Basado en Problemas, mediante el cual los profesionales deberán tratar de resolver las distintas situaciones de práctica profesional que se le planteen a lo largo del curso académico. Para ello, contará con la ayuda de un novedoso sistema de vídeos interactivos realizados por reconocidos expertos.

*Accede al conocimiento que te ampliará las posibilidades en la industria artística del Videojuego de Realidad Virtual.*

*Activa tu trayectoria en los estudios artísticos VR más potentes de los Videojuegos, guiado por un cuadro docente especializado en la materia.*

## <span id="page-7-0"></span>Objetivos 02

Este programa, el profesional de los Videojuegos comprenderá los conceptos indispensables para dominar las texturas, los filtros, el *Bakeado* y renderizado para ofrecer un diseño 3D de máxima calidad. Para ello, contará con un equipo docente especializado en el sector que acompañará durante toda la enseñanza al alumnado para crear un *Sci-fi Environment* de principio a fin, cumpliendo así sus objetivos profesionales más ambiciosos.

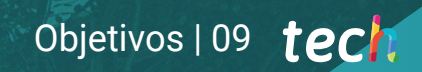

*La modalidad online de esta titulación te da el control del aprendizaje. Accede a él dónde y cuándo quieras"* 

## tech 10 | Objetivos

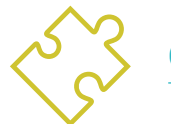

### Objetivos generales

- Entender las ventajas y restricciones que proporciona la Realidad Virtual
- Desarrollar un modelado *Hard Surface* de calidad
- Crear un modelado orgánico de calidad
- Entender los fundamentos de la retopología
- Entender los fundamentos de las UVs
- Dominar el Bakeado en *Substance Painter*
- Manejar las capas de forma experta
- Poder crear un *Dossier* y presentar trabajos a nivel profesional, con la más alta calidad
- Tomar una decisión consciente de que programas se ajustan más al *Pipelin*  del alumno

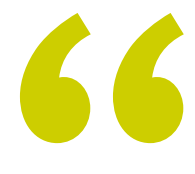

*Domina las múltiples opciones que te ofrecen los programas de diseños 3D del momento para Videojuegos de VR con este Experto Universitario"*

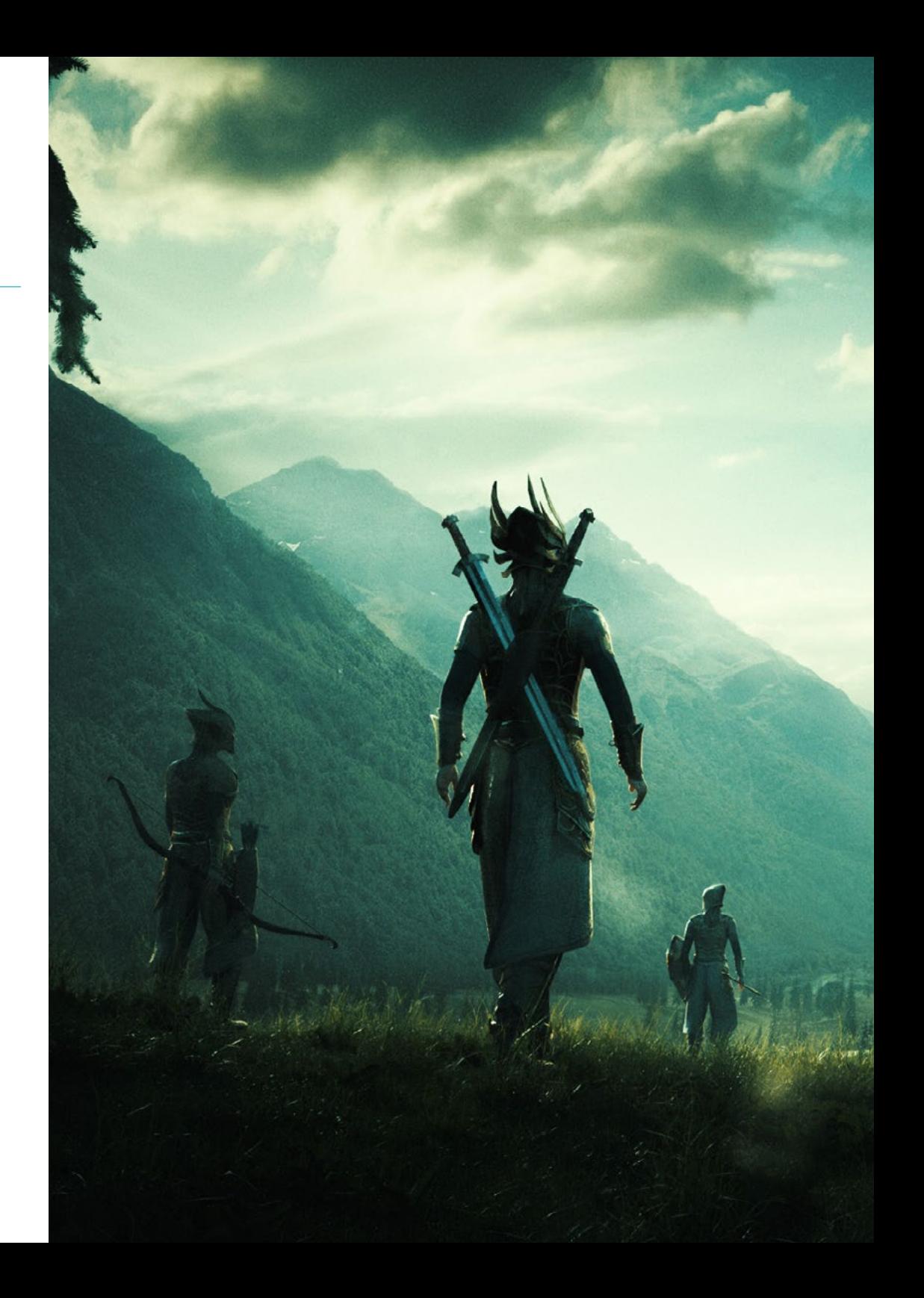

## Objetivos | 11 tech

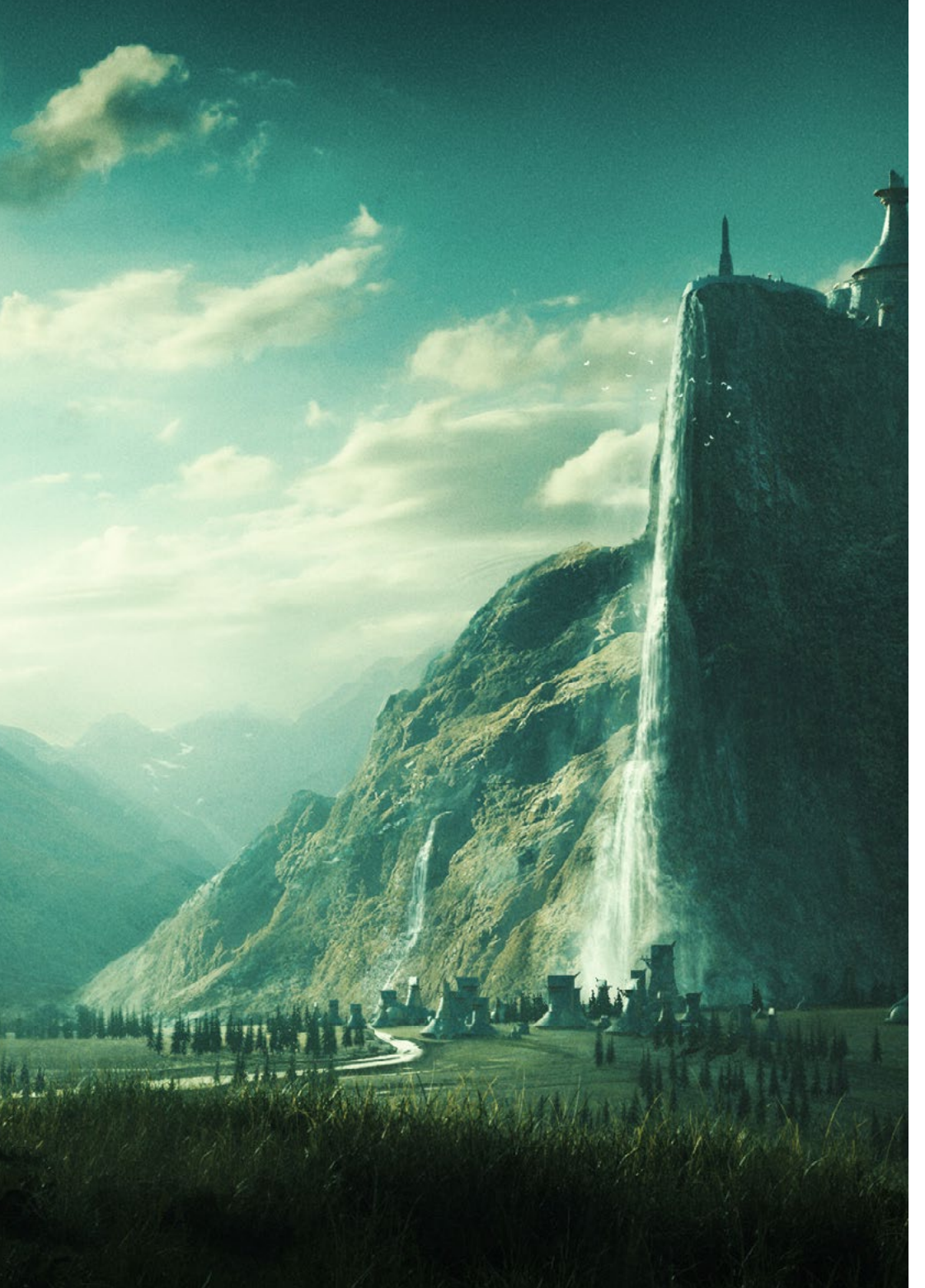

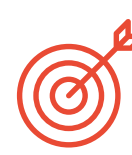

### Objetivos específicos

#### Módulo 1. UVs

- Dominar las herramientas de UVs que tiene *ZBrush*
- Saber por dónde cortar un modelado
- Sacar el mejor partido al espacio de las UVs
- Masterizar *Rizom* UV herramienta especializada

#### Módulo 2. *Bakeado*

- Entender los fundamentos del *Bakeado*
- Saber resolver los problemas que puedan surgir al realizar el *Bake* de un modelo
- Ser capaz de hacer el *Bake* de cualquier modelado
- Masterizar el *Bakeo* en Marmoset en tiempo real

#### Módulo 3. Sci-fi *Environment*

- Asentar los conocimientos adquiridos
- Entender la utilidad de todos los *tips* aplicados a un proyecto real
- Tomar una decisión consciente de que programas se ajustan más al *Pipeline*  del alumn*o*
- Tener un trabajo de calidad profesional en el *Dossier*

## <span id="page-11-0"></span>Dirección del curso 03

El programa de este Experto Universitario cuenta con profesionales del sector de la industria del Diseño Gráfico y Videojuegos en Realidad Virtual para ofrecer al alumnado la mejor enseñanza. Para ello, TECH Univerdidad Tecnológica ha realizado una cuidadosa selección del cuerpo docente que conducirá durante todo el programa al profesional que busca perfeccionar sus conocimientos y mejorar sus creaciones artísticas en un sector en alza.

*Un cuerpo docente especializado te acompañara en este Experto Universitario para que ofrezcas unos diseños gráficos de calidad en tus proyectos de Videojuegos basado en la VR"* 

## tech 14 | Dirección del curso

#### Dirección

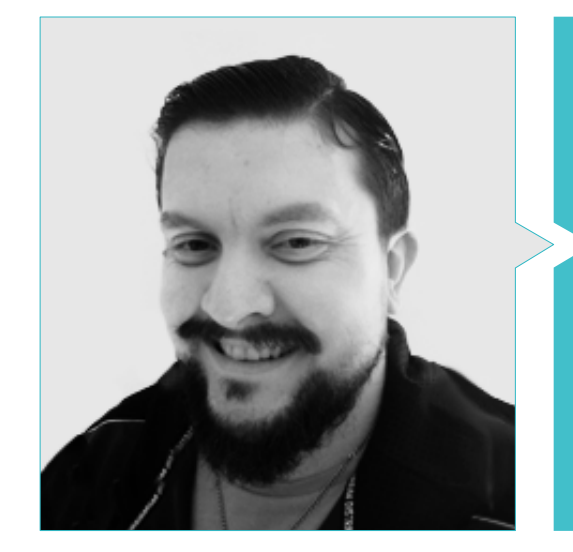

#### D. Menéndez Menéndez, Antonio Iván

- Artista sénior de entornos y elementos y consultor 3D en The Glimpse Group VR
- Diseñador de modelos 3D y artista de texturas para INMO-REALITY
- Artista de Props y entornos para juegos de PS4 en Rascal Revolt
- Graduado en Bellas Artes por la UPV
- Especialista en Técnicas Gráficas por la Universidad del País Vasco
- Máster en Escultura y Modelado Digital por la Voxel School de Madrid
- Máster en Arte y Diseño para Videojuegos por U-Tad University de Madrid

#### Profesores

#### D. Márquez Meceiras, Mario

- Operador Audiovisual. PTM Pictures That moves
- Gaming Tech Support Agent en 5CA
- Creador y diseñador de entornos 3D y VR en Inmoreality
- Diseñador artístico en Seamantis Games
- Fundador de Evolve Games.
- Graduado en Diseño Gráfico por la Escuela de Arte de Granada
- Graduado en Diseño de Videojuegos y Contenido Interactivo por la Escuela de Arte de Granada
- Máster en Game Design- U-tad, Desing School de Madrid

Dirección del curso | 15 tech

## <span id="page-15-0"></span>Estructura y contenido 04

El temario, elaborado por el conjunto de profesores seleccionados por TECH Univerdidad Tecnológica para esta capacitación, ha sido dividido en tres módulos que profundizarán en los principales programas de Diseño Gráfico en Realidad Virtual. Durante la enseñanza se desgranarán los elementos que componen un diseño de calidad enfocado a VR y su presentación final ante cualquier estudio de renombre al que se quiera acceder. El plan de estudio está orientado a profesionales del sector que buscan dar un salto en sus diseños artísticos y para ello cuentan con un material rico en contenido multimedia, lecturas complementarias, simulaciones reales y una metodología 100% online.

*Conduce tu carrera artística profesional hacia un sector en expansión con la garantía de dominar los principales programas de diseño a tu alcance"* 

Н

Ũ.

### tech 18 | Estructura y contenido

#### Módulo 1. UVs

- 1.1. UVs Avanzadas
	- 1.1.1. *Warnings*
	- 1.1.2. Cortes
	- 1.1.3. Densidad de textura
- 1.2. Creación de uvs en *Zbrush-UVMaster*
	- 1.2.1. Controles
	- 1.2.2. *Unwrap*
	- 1.2.3. Topología *Unusual*
- 1.3. UV Máster: *Painting* 
	- 1.3.1. *Control Painting*
	- 1.3.2. Creación de *Seams*
	- 1.3.3. *Checkseams*
- 1.4. UV Máster: *Packing* 
	- 1.4.1. UV *Packing*
	- 1.4.2. Creación de islas
	- 1.4.3. *Flatten*
- 1.5. UV Máster: clones
	- 1.5.1. Trabajar con clones
	- 1.5.2. *Polygrups*
	- 1.5.3. *Control Painting*
- 1.6. Rizom UV
	- 1.6.1. *Rizom Script*
	- 1.6.2. La interfaz
	- 1.6.3. Importando con UVs o sin UVs
- 1.7. *Seams and Cuts* 
	- 1.7.1. Atajos de teclado
	- 1.7.2. Panel 3D
	- 1.7.3. Panel UV
- 1.8. UV *Unwrap y Layout Panel*
	- 1.8.1. *Unfold*
	- 1.8.2. *Optimize*
	- 1.8.3. *Layout y Packing*
- 1.9. UV más *Tools* 
	- 1.9.1. *Align, Straighten, Flip y Fit*
	- 1.9.2. *TopoCopy* y *Stack1*
	- 1.9.3. *Edge Loop* parámetros
- 1.10. UV *Rizom* avanzado
	- 1.10.1. *Auto Seams*
	- 1.10.2. UVs *Channels*
	- 1.10.3. *Texel Density*

#### Módulo 2. *Bakeado*

- 2.1. *Bakeado* de modelados
	- 2.1.1. Preparar el modelo para *Bakeado*
	- 2.1.2. Fundamentos del *Bakeado*
	- 2.1.3. Opciones de procesado
- 2.2. *Bake* del modelo: *Painter* 
	- 2.2.1. *Bakeado* en *Painter*
	- 2.2.2. *Bake Low Poly*
	- 2.2.3. *Bake High Poly*
- 2.3. *Bake* del modelo: cajas
	- 2.3.1. Utilizar cajas
	- 2.3.2. Ajustar distancias
	- 2.3.3. *Compute Tangent Space per Fragmen*
- 2.4. *Bake* de mapas
	- 2.4.1. Normales
	- 2.4.2. ID
	- 2.4.3. *Ambient Occlusion*
- 2.5. *Bake* de mapas: curvaturas
	- 2.5.1. Curvatura
	- 2.5.2. *Thickness*
	- 2.5.3. Mejorar la calidad de los mapas
- 2.6. *Bakeo* en Marmoset
	- 2.6.1. Marmoset
	- 2.6.2. Funciones
	- 2.6.3. *Bakeo* en *Real Time*

### Estructura y contenido | 19 **tech**

- 2.7. Configurar el documento para *Bakeo* en Marmoset
	- 2.7.1. *High Poly y Low Poly* en 3ds Max
	- 2.7.2. Organizando la escena en Marmoset
	- 2.7.3. Verificando que todo está correcto
- 2.8. Panel *Bake Project* 
	- 2.8.1. *Bake Group, High y Low*
	- 2.8.2. Menú *Geometry*
	- 2.8.3. *Load*
- 2.9. Opciones Avanzadas
	- 2.9.1. *Output*
	- 2.9.2. Ajustando el *Cage*
	- 2.9.3. *Configure Maps*
- 2.10. *Bakeando*
	- 2.10.1. Mapas
	- 2.10.2. Previsualización de resultado
	- 2.10.3. *Bakeando* geometría flotante

#### Módulo 3. Sci-Fi *Environment*

- 3.1. Sci-Fi *Concept* y planificación
	- 3.1.1. Referencias
	- 3.1.2. Planificación
	- 3.1.3. *Blockout*
- 3.2. Implementación en Unity
	- 3.2.1. Importando el *Blockout* y verificando escala
	- 3.2.2. *Skybox*
	- 3.2.3. Archivos y materiales *Preliminare*
- 3.3. Módulos 1: suelos
	- 3.3.1. Modelado modular *High to Low*
	- 3.3.2. UVs y *Bakeado*
	- 3.3.3. Texturizado
- 3.4. Módulos 2: paredes
	- 3.4.1. Modelado modular *High to Low*
	- 3.4.2. UVs y *Bakeado*
	- 3.4.3. Texturizado
- 3.5. Módulos 3: techos
	- 3.5.1. Modelado modular *High to Low*
	- 3.5.2. Retopo, UVs y *Bakeado*
	- 3.5.3. Texturizado
- 3.6. Módulos 4: extras (tuberías, barandillas, etc.)
	- 3.6.1. Modelado modular *High to Low*
	- 3.6.2. UVs y *Bakeado*
	- 3.6.3. Texturizado
- 3.7. *Hero Asset* 1: puertas mecánicas
	- 3.7.1. Modelado modular *High to Low*
	- 3.7.2. Retopo, UVs y *Bakeado*
	- 3.7.3. Texturizado
- 3.8. *Hero Asset* 2: cámara de hibernación
	- 3.8.1. Modelado modular *High to Low*
	- 3.8.2. Retopo, UVs y *Bakeado*
	- 3.8.3. Texturizado
- 3.9. En Unity
	- 3.9.1. Importación de las texturas
	- 3.9.2. Aplicación de materiales
	- 3.9.3. Iluminación de la escena
- 3.10. Finalizando el proyecto
	- 3.10.1. Visualización en Vr
	- 3.10.2. *Prefab* y exportación
	- 3.10.3. Conclusiones

## <span id="page-19-0"></span>05 Metodología

Este programa de capacitación ofrece una forma diferente de aprender. Nuestra metodología se desarrolla a través de un modo de aprendizaje de forma cíclica: *el Relearning*.

Este sistema de enseñanza es utilizado, por ejemplo, en las facultades de medicina más prestigiosas del mundo y se ha considerado uno de los más eficaces por publicaciones de gran relevancia como el *New England Journal of Medicine.*

*Descubre el Relearning, un sistema que abandona el aprendizaje lineal convencional para llevarte a través de sistemas cíclicos de enseñanza: una forma de aprender que ha demostrado su enorme eficacia, especialmente en las materias que requieren memorización"* 

Metodología | 21

## tech 22 | Metodología

#### Estudio de Caso para contextualizar todo el contenido

Nuestro programa ofrece un método revolucionario de desarrollo de habilidades y conocimientos. Nuestro objetivo es afianzar competencias en un contexto cambiante, competitivo y de alta exigencia.

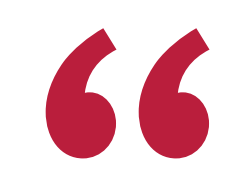

*Con TECH podrás experimentar una forma de aprender que está moviendo los cimientos de las universidades tradicionales de todo el mundo"*

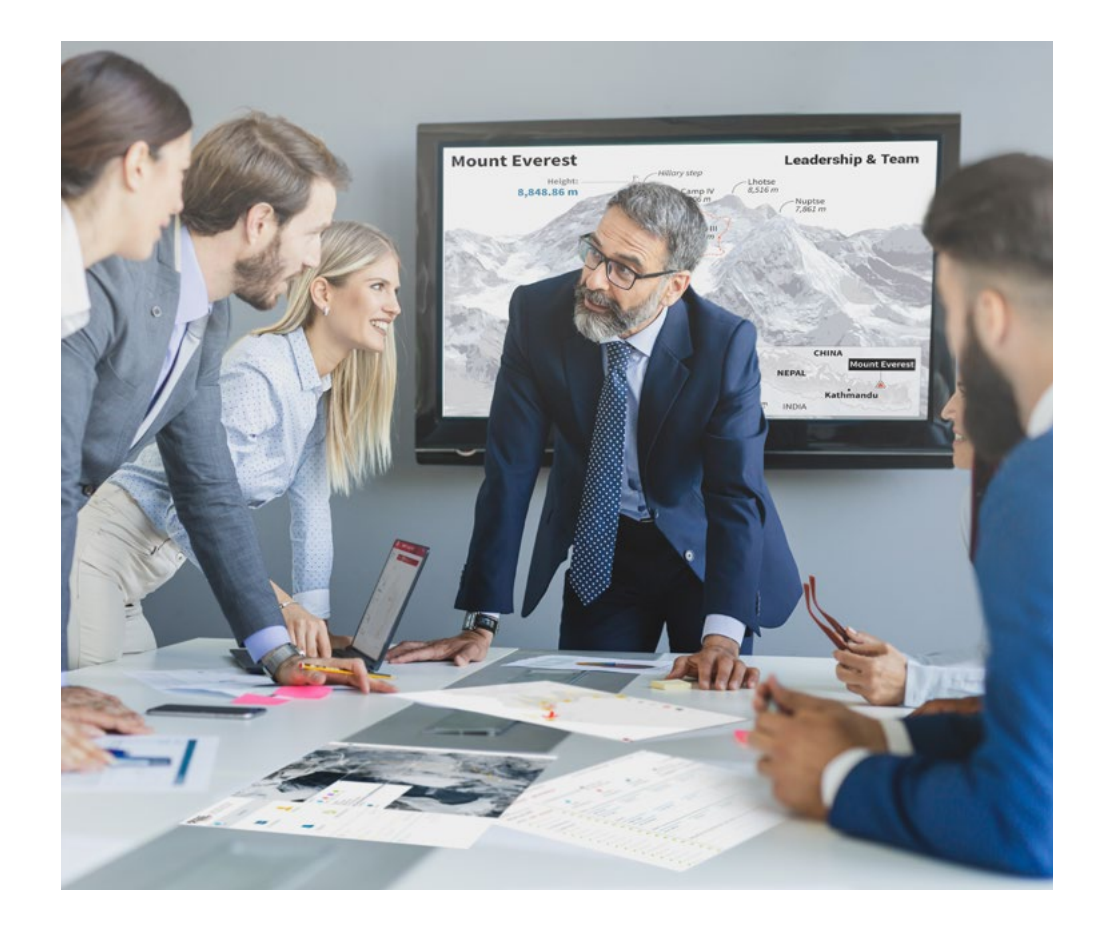

*Accederás a un sistema de aprendizaje basado en la reiteración, con una enseñanza natural y progresiva a lo largo de todo el temario.*

## Metodología | 23 **tech**

#### Un método de aprendizaje innovador y diferente

El presente programa de TECH es una enseñanza intensiva, creada desde 0, que propone los retos y decisiones más exigentes en este campo, ya sea en el ámbito nacional o internacional. Gracias a esta metodología se impulsa el crecimiento personal y profesional, dando un paso decisivo para conseguir el éxito. El método del caso, técnica que sienta las bases de este contenido, garantiza que se sigue la realidad económica, social y profesional más vigente.

> *Nuestro programa te prepara para afrontar nuevos retos en entornos inciertos y lograr el éxito en tu carrera"*

El método del caso ha sido el sistema de aprendizaje más utilizado por las mejores escuelas de negocios del mundo desde que éstas existen. Desarrollado en 1912 para que los estudiantes de Derecho no solo aprendiesen las leyes a base de contenidos teóricos, el método del caso consistió en presentarles situaciones complejas reales para que tomasen decisiones y emitiesen juicios de valor fundamentados sobre cómo resolverlas. En 1924 se estableció como método estándar de enseñanza en Harvard.

Ante una determinada situación, ¿qué debería hacer un profesional? Esta es la pregunta a la que te enfrentamos en el método del caso, un método de aprendizaje orientado a la acción. A lo largo de 4 años, te enfrentarás a múltiples casos reales. Deberás integrar todos tus conocimientos, investigar, argumentar y defender tus ideas y decisiones.

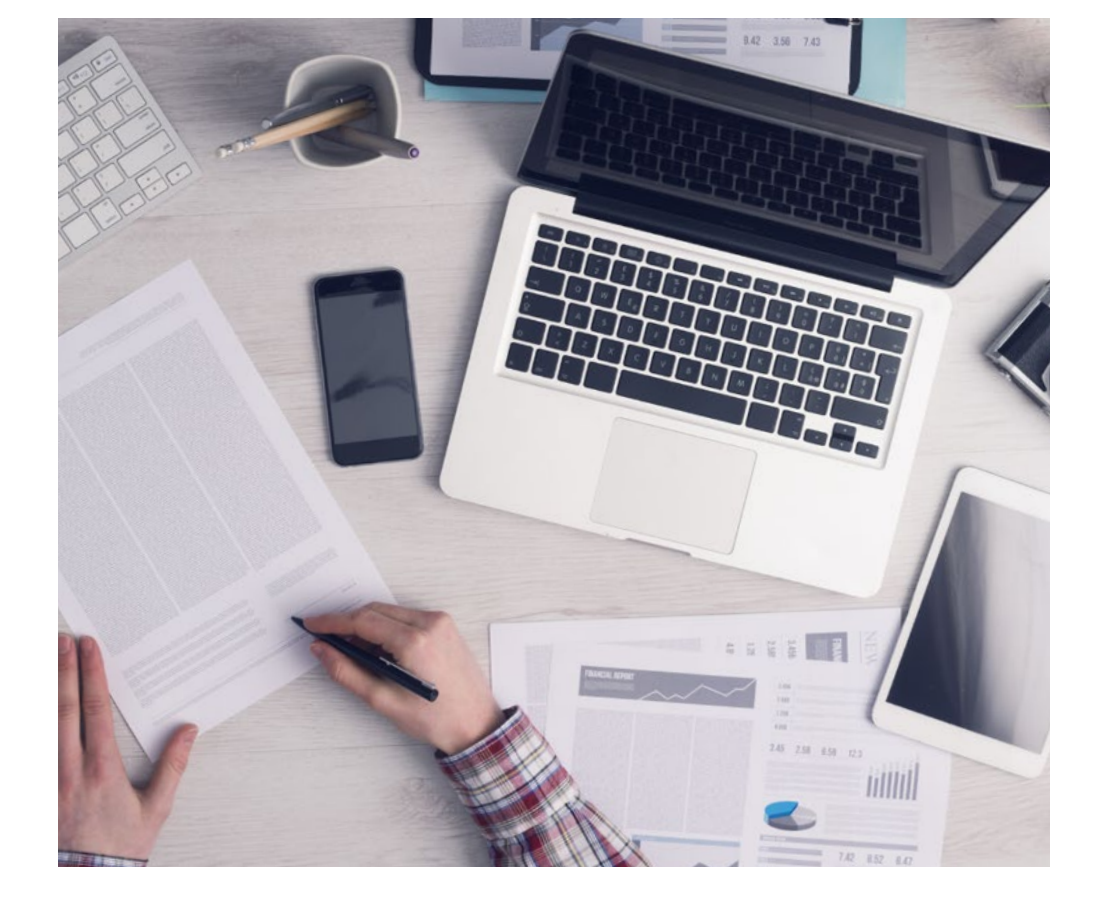

*El alumno aprenderá, mediante actividades colaborativas y casos reales, la resolución de situaciones complejas en entornos empresariales reales.*

## 24 | Metodología

#### Relearning Methodology

TECH aúna de forma eficaz la metodología del Estudio de Caso con un sistema de aprendizaje 100% online basado en la reiteración, que combina 8 elementos didácticos diferentes en cada lección.

Potenciamos el Estudio de Caso con el mejor método de enseñanza 100% online: el Relearning.

> *En 2019, obtuvimos los mejores resultados de aprendizaje de todas las universidades online en español en el mundo.*

En TECH aprenderás con una metodología vanguardista concebida para capacitar a los directivos del futuro. Este método, a la vanguardia pedagógica mundial, se denomina Relearning.

Nuestra universidad es la única en habla hispana licenciada para emplear este exitoso método. En 2019, conseguimos mejorar los niveles de satisfacción global de nuestros alumnos (calidad docente, calidad de los materiales, estructura del curso, objetivos…) con respecto a los indicadores de la mejor universidad online en español.

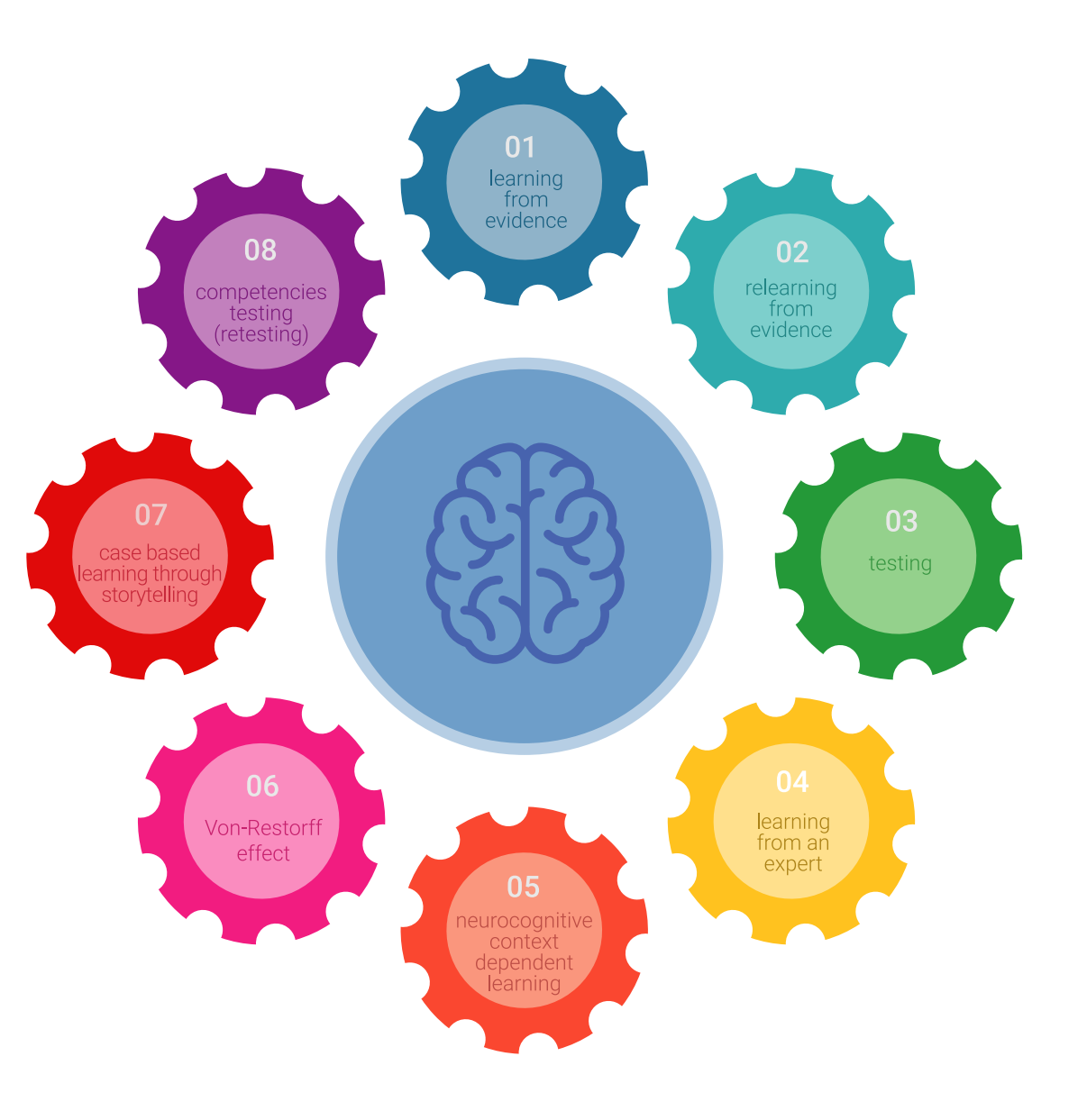

### Metodología | 25 tech

En nuestro programa, el aprendizaje no es un proceso lineal, sino que sucede en espiral (aprender, desaprender, olvidar y reaprender). Por eso, se combinan cada uno de estos elementos de forma concéntrica. Con esta metodología se han capacitado más de 650.000 graduados universitarios con un éxito sin precedentes en ámbitos tan distintos como la bioquímica, la genética, la cirugía, el derecho internacional, las habilidades directivas, las ciencias del deporte, la filosofía, el derecho, la ingeniería, el periodismo, la historia o los mercados e instrumentos financieros. Todo ello en un entorno de alta exigencia, con un alumnado universitario de un perfil socioeconómico alto y una media de edad de 43,5 años.

*El Relearning te permitirá aprender con menos esfuerzo y más rendimiento, implicándote más en tu capacitación, desarrollando el espíritu crítico, la defensa de argumentos y el contraste de opiniones: una ecuación directa al éxito.*

A partir de la última evidencia científica en el ámbito de la neurociencia, no solo sabemos organizar la información, las ideas, las imágenes y los recuerdos, sino que sabemos que el lugar y el contexto donde hemos aprendido algo es fundamental para que seamos capaces de recordarlo y almacenarlo en el hipocampo, para retenerlo en nuestra memoria a largo plazo.

De esta manera, y en lo que se denomina Neurocognitive context-dependent e-learning, los diferentes elementos de nuestro programa están conectados con el contexto donde el participante desarrolla su práctica profesional.

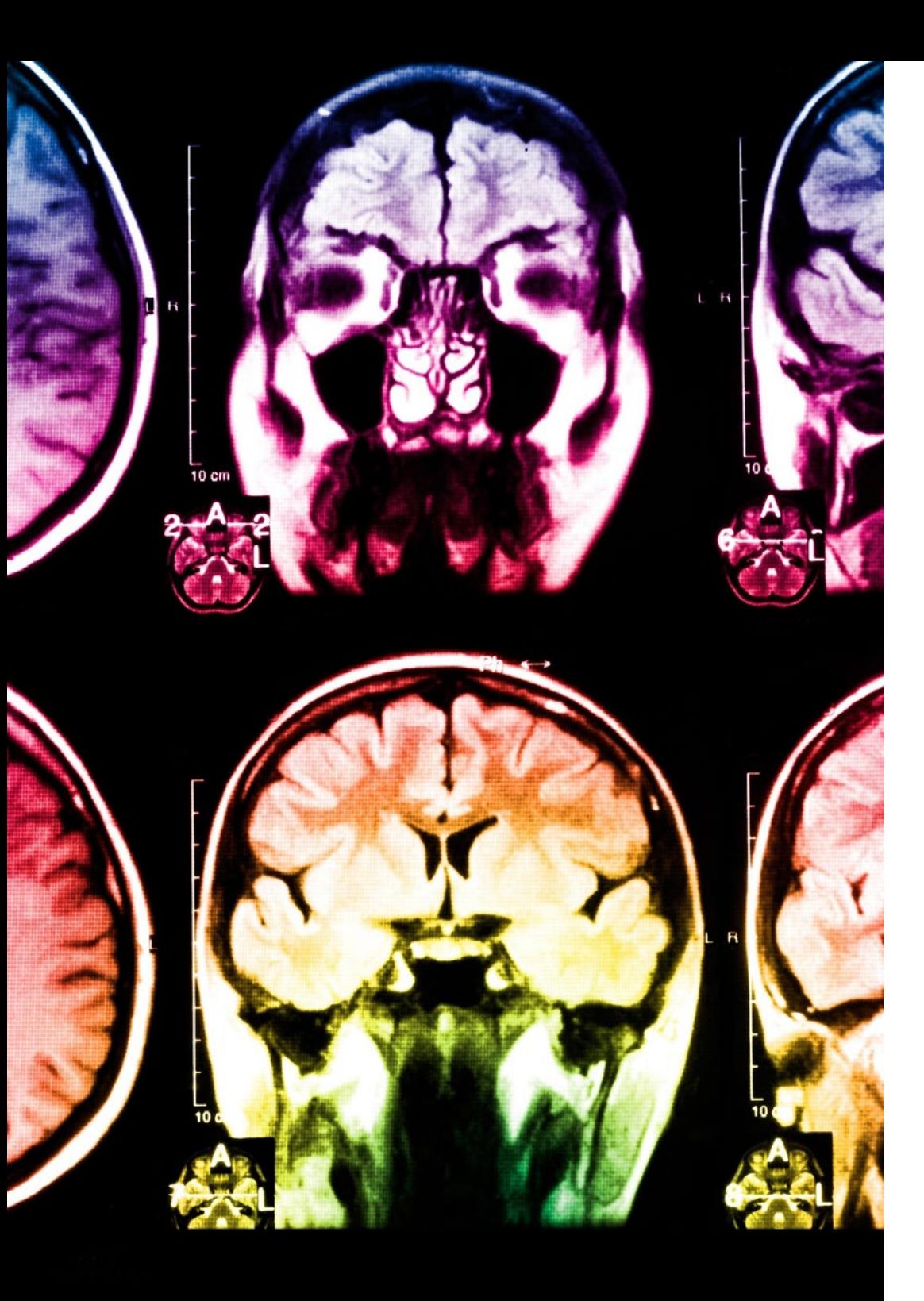

## 26 | Metodología

Este programa ofrece los mejores materiales educativos, preparados a conciencia para los profesionales:

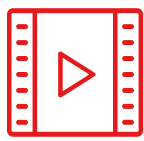

#### **Material de estudio**

Todos los contenidos didácticos son creados por los especialistas que van a impartir el curso, específicamente para él, de manera que el desarrollo didáctico sea realmente específico y concreto.

Estos contenidos son aplicados después al formato audiovisual, para crear el método de trabajo online de TECH. Todo ello, con las técnicas más novedosas que ofrecen piezas de gran calidad en todos y cada uno los materiales que se ponen a disposición del alumno.

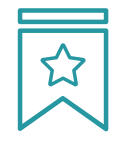

#### **Clases magistrales**

Existe evidencia científica sobre la utilidad de la observación de terceros expertos.

El denominado Learning from an Expert afianza el conocimiento y el recuerdo, y genera seguridad en las futuras decisiones difíciles.

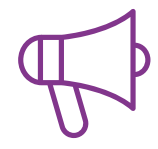

#### **Prácticas de habilidades y competencias**

Realizarán actividades de desarrollo de competencias y habilidades específicas en cada área temática. Prácticas y dinámicas para adquirir y desarrollar las destrezas y habilidades que un especialista precisa desarrollar en el marco de la globalización que vivimos.

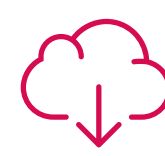

#### **Lecturas complementarias**

Artículos recientes, documentos de consenso y guías internacionales, entre otros. En la biblioteca virtual de TECH el estudiante tendrá acceso a todo lo que necesita para completar su capacitación.

**30%**

**10%**

**8%**

### Metodología | 27 tech

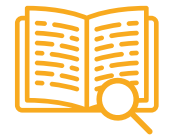

#### **Case studies**

Completarán una selección de los mejores casos de estudio elegidos expresamente para esta titulación. Casos presentados, analizados y tutorizados por los mejores especialistas del panorama internacional.

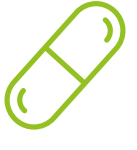

#### **Resúmenes interactivos**

El equipo de TECH presenta los contenidos de manera atractiva y dinámica en píldoras multimedia que incluyen audios, vídeos, imágenes, esquemas y mapas conceptuales con el fin de afianzar el conocimiento.

Este exclusivo sistema educativo para la presentación de contenidos multimedia fue premiado por Microsoft como "Caso de éxito en Europa".

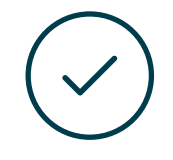

#### **Testing & Retesting**

Se evalúan y reevalúan periódicamente los conocimientos del alumno a lo largo del programa, mediante actividades y ejercicios evaluativos y autoevaluativos para que, de esta manera, el estudiante compruebe cómo va consiguiendo sus metas.

**4%**

**3%**

**25%**

**20%**

## <span id="page-27-0"></span>Titulación 06

El Experto Universitario en Bakeado, UVs y Sci-Environment en Arte para Realidad Virtual garantiza, además de la capacitación más rigurosa y actualizada, el acceso a un título de Experto Universitario expedido por TECH Universidad Tecnológica.

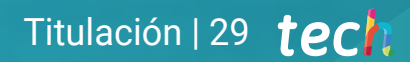

*Supera con éxito este programa y recibe tu titulación universitaria sin desplazamientos ni farragosos trámites"* 

## terh 30 | Titulación

Este Experto Universitario en Bakeado, UVs y Sci-Environment en Arte para Realidad Virtual contiene el programa más completo y actualizado del mercado.

Tras la superación de la evaluación, el alumno recibirá por correo postal\* con acuse de recibo su correspondiente título de Experto Universitario emitido por TECH Universidad Tecnológica.

El título expedido por TECH Universidad Tecnológica expresará la calificación que haya obtenido en el Experto Universitario, y reunirá los requisitos comúnmente exigidos por las bolsas de trabajo, oposiciones y comités evaluadores de carreras profesionales.

Título: Experto Universitario en Bakeado, UVs y Sci-Environment en Arte para Realidad Virtual

N.º Horas Oficiales: 450 h.

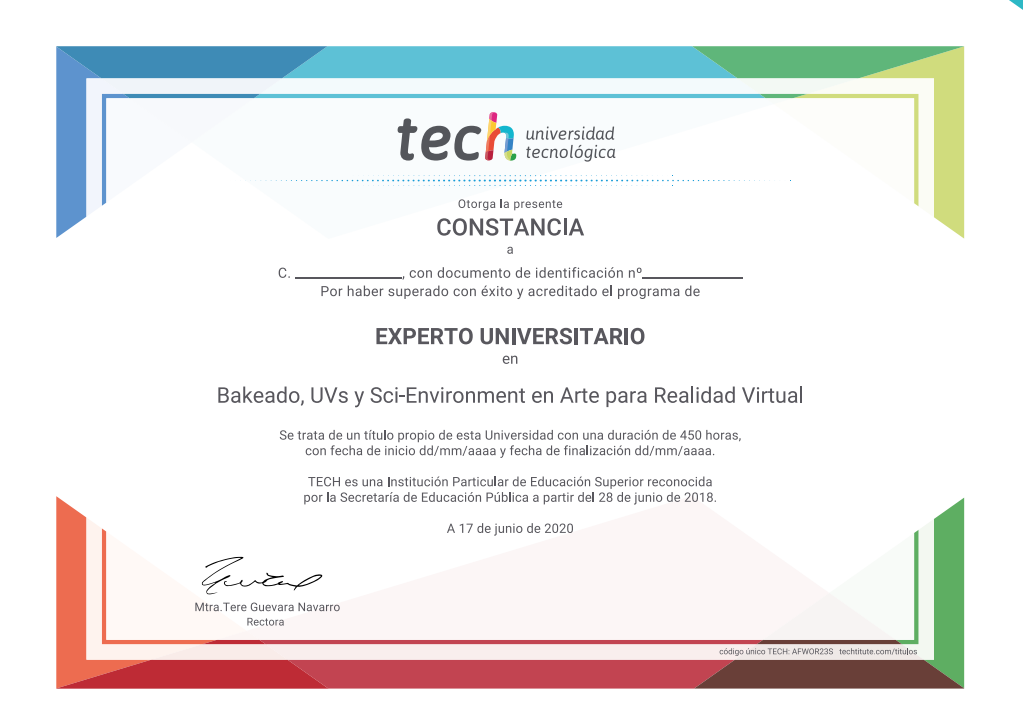

tech universidad Experto Universitario Bakeado, UVs y Sci-Environment en Arte para Realidad Virtual

- » Modalidad: online
- » Duración: 6 meses
- » Titulación: TECH Universidad Tecnológica
- » Horario: a tu ritmo
- » Exámenes: online

Experto Universitario Bakeado, UVs y Sci-Environment en Arte para Realidad Virtual

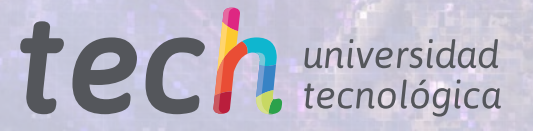